# Dynamic Memory Allocation: Advanced Concepts CSci 2021: Machine Architecture and Organization Lecture #32, April 13th, 2015 Your instructor: Stephen McCamant Based on slides originally by: Randy Bryant, Dave O'Hallaron, Antonia Zhai

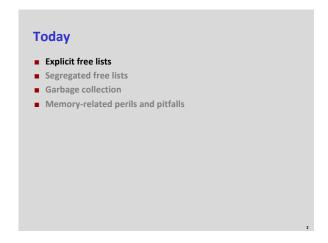

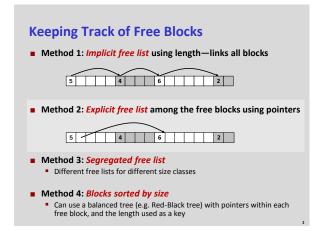

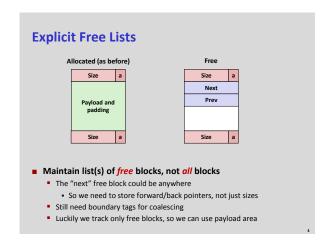

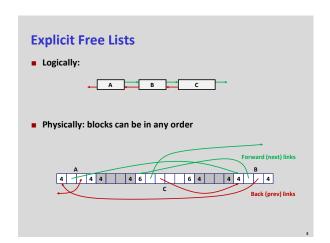

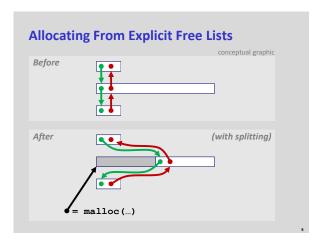

# Freeing With Explicit Free Lists Insertion policy: Where in the free list do you put a newly freed block? LIFO (last-in-first-out) policy Insert freed block at the beginning of the free list Pro: simple and constant time Con: studies suggest fragmentation is worse than address-ordered Address-ordered policy Insert freed blocks so that free list blocks are always in address order: addr(prev) < addr(curr) < addr(next) Con: requires search Pro: studies suggest fragmentation is lower than LIFO

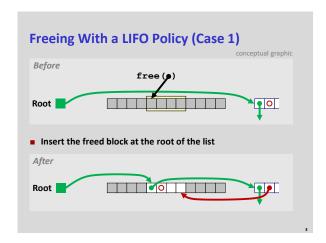

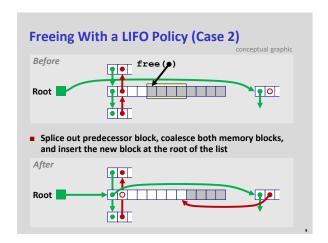

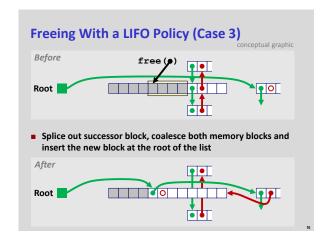

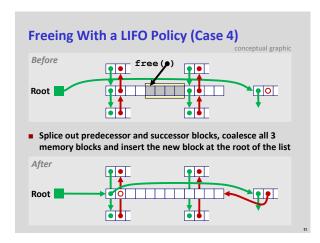

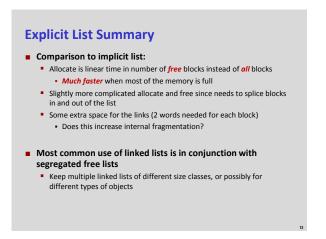

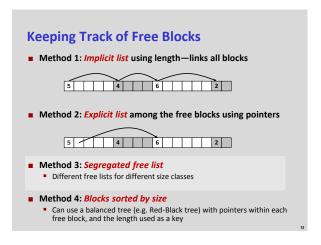

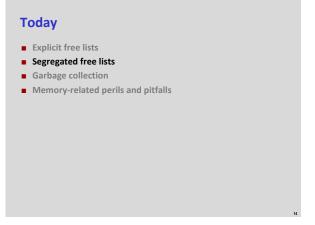

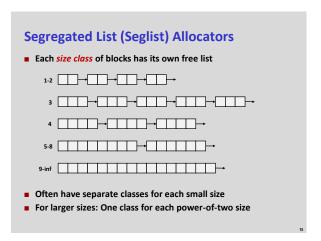

# Seglist Allocator Given an array of free lists, each one for some size class To allocate a block of size n: Search appropriate free list for block of size m > n If an appropriate block is found: Split block and place fragment on appropriate list (maybe) If no block is found, try next larger class Repeat until block is found If no block is found: Request additional heap memory from OS (using sbrk ()) Allocate block of n bytes from this new memory Place remainder as a single free block in largest size class.

### Seglist Allocator (cont.) To free a block: Coalesce and place on appropriate list (optional) Advantages of seglist allocators Higher throughput log time for power-of-two size classes Better memory utilization First-fit search of segregated free list approximates a best-fit search of entire heap.

best-fit.

• Extreme case: Giving each block its own size class is equivalent to

## More Info on Allocators D. Knuth, "The Art of Computer Programming", 2<sup>nd</sup> edition, Addison Wesley, 1973 The classic reference on dynamic storage allocation Wilson et al, "Dynamic Storage Allocation: A Survey and Critical Review", Proc. 1995 Int'l Workshop on Memory Management, Kinross, Scotland, Sept, 1995. Comprehensive survey Available from CS:APP student site (csapp.cs.cmu.edu)

### **Today**

- Explicit free lists
- Segregated free lists
- Garbage collection
- Memory-related perils and pitfalls

### **Implicit Memory Management: Garbage Collection**

 Garbage collection: automatic reclamation of heap-allocated storage—application never has to free

```
void foo() {
  int *p = malloc(128);
  return; /* p block is now garbage */
}
```

- Common in functional languages, scripting languages, and modern object oriented languages:
  - Lisp, ML, Java, Perl, Python, Mathematica, etc.
- Variants ("conservative" garbage collectors) exist for C and C++
  - However, cannot necessarily collect all garbage

### **Garbage Collection**

- How does the memory manager know when memory can be freed?
  - In general we cannot know what is going to be used in the future since it depends on conditionals
  - But we can tell that certain blocks cannot be used if there are no pointers to them
- Must make certain assumptions about pointers
  - Memory manager can distinguish pointers from non-pointers
  - All pointers point to the start of a block
  - Cannot hide pointers (e.g., by coercing them to an int, and then back again)

### **Classical GC Algorithms**

- Mark-and-sweep collection (McCarthy, 1960)
  - Does not move blocks (unless you also "compact")
- Reference counting (Collins, 1960)
- Does not move blocks (not discussed)
- Copying collection (Minsky, 1963)
  - Moves blocks (not discussed)
- Generational Collectors (Lieberman and Hewitt, 1983)
  - Collection based on lifetimes
    - Most allocations become garbage very soon
    - So focus reclamation work on zones of memory recently allocated
- **■** For more information:

Jones and Lin, "Garbage Collection: Algorithms for Automatic Dynamic Memory", John Wiley & Sons, 1996.

### Memory as a Graph

- We view memory as a directed graph
  - Each block is a node in the graph
  - Each pointer is an edge in the graph
  - Locations not in the heap that contain pointers into the heap are called root nodes (e.g. registers, locations on the stack, global variables)

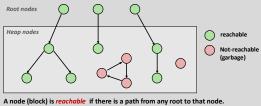

A node (block) is *reachable* if there is a path from any root to that node. Non-reachable nodes are *garbage* (cannot be needed by the application)

# Mark and Sweep Collecting Can build on top of malloc/free package Allocate using malloc until you "run out of space" When out of space: Use extra mark bit in the head of each block Mark: Start at roots and set mark bit on each reachable block Sweep: Scan all blocks and free blocks that are not marked Mote: arrows here denote memory refs, not free list ptrs. After mark After sweep

### **Assumptions For a Simple Implementation**

### Application

- new (n): returns pointer to new block with all locations cleared
- read (b,i): read location i of block b into register
- write(b,i,v): write v into location i of block b

### Each block will have a header word

- addressed as **b**[-1], for a block **b**
- Used for different purposes in different collectors

### ■ Instructions used by the Garbage Collector

- is\_ptr(p): determines whether p is a pointer
- length (b): returns the length of block b, not including the header
- get\_roots(): returns all the roots

### **Conservative Mark & Sweep in C**

- A "conservative garbage collector" for C programs
  - is\_ptr() determines if a word is a pointer by checking if it points to an allocated block of memory
  - But, in C pointers can point to the middle of a block

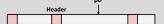

- So how to find the beginning of the block?
  - Can use a balanced binary tree to keep track of all allocated blocks (key
    is start-of-block)
  - Balanced-tree pointers can be stored in header (use two additional words)

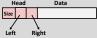

**Left:** smaller addresses **Right:** larger addresses

### **Today**

- Explicit free lists
- Segregated free lists
- Garbage collection
- Memory-related perils and pitfalls

### **Memory-Related Perils and Pitfalls**

- Dereferencing bad pointers
- Reading uninitialized memory
- Overwriting memory
- Referencing nonexistent variables
- Freeing blocks multiple times
- Referencing freed blocks
- Failing to free blocks

```
C operators
  ~ +-
/ %
                                                    left to right
                 + - * & (type) sizeof
                                                   right to left
                                                    left to right
                                                    left to right
                                                    left to right
< <= > >=
                                                    left to right
                                                    left to right
                                                    left to right
                                                    left to right
                                                    left to right
11
                                                    left to right
                                                    right to left
= += -= *= /= %= &= ^= != <<= >>=
                                                    left to right
■ ->, (), and [] have high precedence, with * and & just below
■ Unary +, -, and * have higher precedence than binary forms
                                                           Source: K&R page 53 30
```

### **C Pointer Declarations: Test Yourself!**

```
int *p
                                  p is a pointer to int
int *p[13]
                                  p is an array[13] of pointer to int
int *(p[13])
                                 p is an array[13] of pointer to int
                                 p is a pointer to a pointer to an int
int **p
int (*p)[13]
                                 p is a pointer to an array[13] of int
int *f()
                                 f is a function returning a pointer to int
int (*f)()
                                 f is a pointer to a function returning int
                                 f is a function returning ptr to an array[13]
int (*(*f())[13])()
                                 of pointers to functions returning int
                                 \boldsymbol{x} is an array[3] of pointers to functions
int (*(*x[3])())[5]
                                 returning pointers to array[5] of ints
                                                             Source: K&R Sec 5.12
```

### **Dereferencing Bad Pointers**

■ The classic scanf bug

```
int val;
...
scanf("%d", val);
```

### **Reading Uninitialized Memory**

■ Incorrectly assuming that heap data is initialized to zero

```
/* return y = Ax */
int *matvec(int **A, int *x) {
   int *y = malloc(N*sizeof(int));
   int i, j;

   for (i=0; i<N; i++)
      for (j=0; j<N; j++)
      y[i] += A[i][j]*x[j];
   return y;
}</pre>
```

### **Overwriting Memory**

Allocating the (possibly) wrong sized object

```
int **p;
p = malloc(N*sizeof(int));
for (i=0; i<N; i++) {
   p[i] = malloc(M*sizeof(int));
}</pre>
```

### **Overwriting Memory**

■ Off-by-one error

```
int **p;
p = malloc(N*sizeof(int *));
for (i=0; i<=N; i++) {
   p[i] = malloc(M*sizeof(int));
}</pre>
```

### **Overwriting Memory**

■ Not checking the max string size

```
char s[8];
int i;
gets(s); /* reads "123456789" from stdin */
```

Basis for classic buffer overflow attacks

### **Overwriting Memory**

■ Misunderstanding pointer arithmetic

```
int *search(int *p, int val) {
   while (*p && *p != val)
       p += sizeof(int);
   return p;
}
```

### **Overwriting Memory**

Referencing a pointer instead of the object it points to

```
int *BinheapDelete(int **binheap, int *size) {
  int *packet;
  packet = binheap[0];
  binheap[0] = binheap[*size - 1];
  *size--;
  Heapify(binheap, *size, 0);
  return(packet);
}
```

### **Overwriting Memory**

■ Referencing a pointer instead of the object it points to

```
int *BinheapDelete(int **binheap, int *size) {
   int *packet;
   packet = binheap[0];
   binheap[0] = binheap[*size - 1];
   (*size) --;
   Heapify(binheap, *size, 0);
   return(packet);
}
```

### **Referencing Nonexistent Variables**

Forgetting that local variables disappear when a function returns

```
int *foo () {
   int val;
   return &val;
}
```

### **Freeing Blocks Multiple Times**

■ Nasty!

### **Referencing Freed Blocks**

■ Evil!

### **Failing to Free Blocks (Memory Leaks)**

■ Slow, long-term killer!

```
foo() {
   int *x = malloc(N*sizeof(int));
   ...
   return;
}
```

### Failing to Free Blocks (Memory Leaks)

Freeing only part of a data structure

### **Dealing With Memory Bugs**

- Conventional debugger (gdb)
  - Good for finding bad pointer dereferences
  - Hard to detect many other memory bugs
  - Sometimes helpful: watchpoints
- Debugging malloc (some features now in glibc malloc)
  - Wrapper around conventional malloc
  - Detects memory bugs at malloc and free boundaries
    - Memory overwrites that corrupt heap structures
    - Some instances of freeing blocks multiple times
    - Memory leaks
  - Cannot detect all memory bugs
    - Overwrites into the middle of allocated blocks
    - Freeing block twice that has been reallocated in the interim
    - Referencing freed blocks

### **Dealing With Memory Bugs (cont.)**

- Some malloc implementations contain checking code
  - Linux glibc malloc: setenv MALLOC\_CHECK\_ 2
  - FreeBSD: setenv MALLOC\_OPTIONS AJR
- Binary translator: valgrind (Linux), Purify (commercial)
  - Powerful debugging and analysis technique
  - Rewrites text section of executable object file
  - Can detect all errors as debugging malloc
  - Can also check each individual reference at runtime
    - Bad pointers
    - Overwriting
    - Referencing outside of allocated block
- Garbage collection (Boehm-Weiser conservative GC)
  - Let the system free blocks instead of the programmer.